## DERECHOS BÁSICOS DE APRENDIZAJE

### $MATFMÁTICAS - GRADO 7$

**Resuelve problemas que involucran números racionales positivos (2)**<br> **2 x pegativos (fracciones decimales o púmeros mixtos) en diversos y negativos (fracciones, decimales o números mixtos)** en diversos contextos haciendo uso de las operaciones de adición, sustracción, multiplicación, división y potenciación. Realiza cálculos a mano, con calculadoras o dispositivos electrónicos. Por ejemplo:

Representa la suma y la resta como movimientos hacia la derecha o hacia la izquierda (respectivamente) en la recta numérica. Así, para obtener el resultado de −3 − 2 + 6, se ubica en el 0, se mueve 3 a la izquierda, 2 a la izquierda y 6 a la derecha.

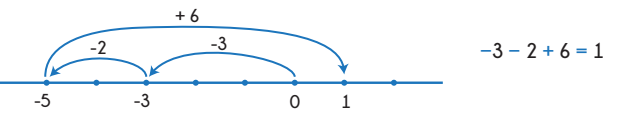

 $\bullet$  Comprende que a - (+b) = a - b, que a + (-b) = a - b v aue  $a - (-b) = a + b$ . Por ejemplo:

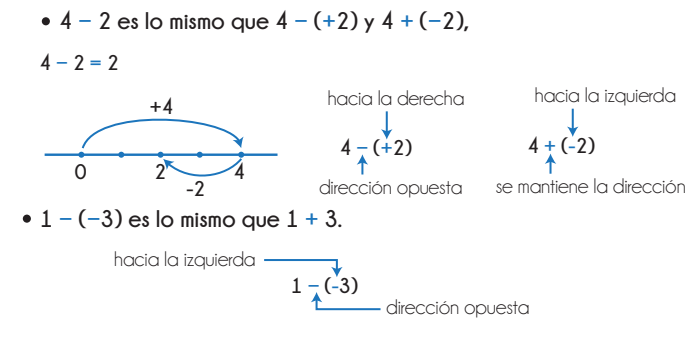

Hace cálculos con números fraccionarios negativos y decimales negativos y expresiones con variables. Por ejemplo:

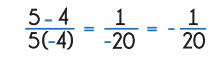

o **(−1−2,5)2 = (−3,5)2 = (−3,5)(−3,5) = 12,25 o 2***t* **− 6***t* **= −4***t*

**Extiende los ejes del plano coordenado a valores negativos en diferentes contextos. Comprende la simetría con respecto a los ejes.** Por ejemplo:

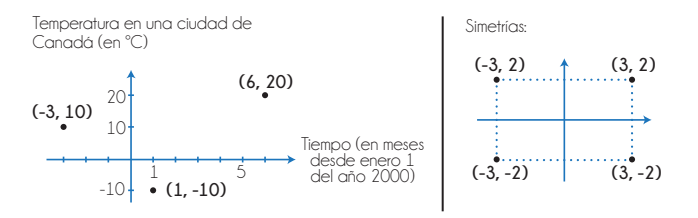

**(6, 20):** En julio 1 del año 2000, la temperatura fue de 20 ºC.

- **(−3, 10):** En octubre 1 del año 1999, la temperatura fue de 10 ºC (tres meses antes de enero 1 del 2000).
- **(1, −10):** En febrero 1 del 2000 la temperatura fue de −10 ºC (10 ºC grados bajo 0 ºC).

Usa los signos  $\leq$ ,  $\leq$ ,  $>$   $\gamma$   $\geq$  para representar relaciones entre **números.** Por ejemplo:

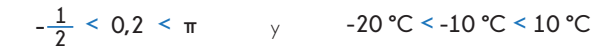

**Identifica si en una situación dada las variables son directamente proporcionales o inversamente proporcionales o ninguna de las dos.** Por ejemplo:

Reconoce características necesarias para garantizar la proporcionalidad.

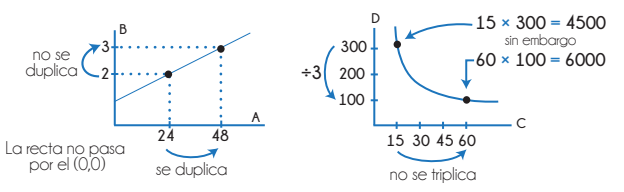

Cuando A crece, B crece. Sin embargo, A y B no son **directamente proporcionales**. Cuando C crece, D decrece. Sin embargo C y D no son **inversamente proporcionales.**

Las longitudes en un mapa y las longitudes reales que este representa son **directamente proporcionales.** Por ejemplo, si en el mapa la distancia de A a B es cuatro veces más que la distancia de A a C, entonces, en la realidad, la distancia de A' a B' es cuatro veces más que la distancia de A' a C'.

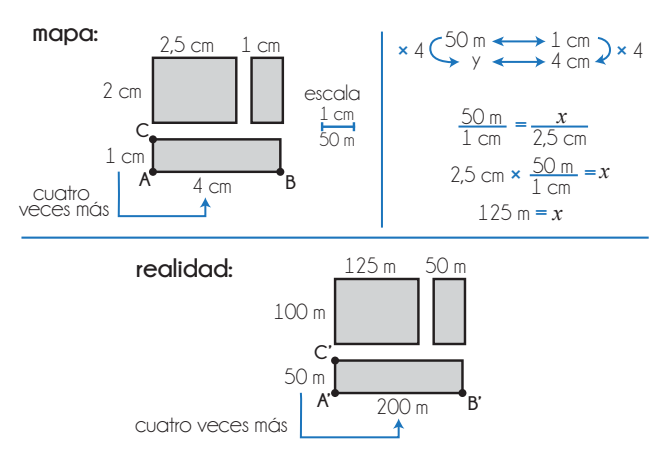

Se necesitan 600 tejas para cubrir el tejado. Entre más traba- jadores hagan el trabajo, menos tejas tendría que poner cada uno. El número de trabajadores es **inversamente proporcional** al número de tejas que coloca cada trabajador. Por ejemplo, cuando el número de trabajadores se duplica, el número de tejas por trabajador se divide por 2.

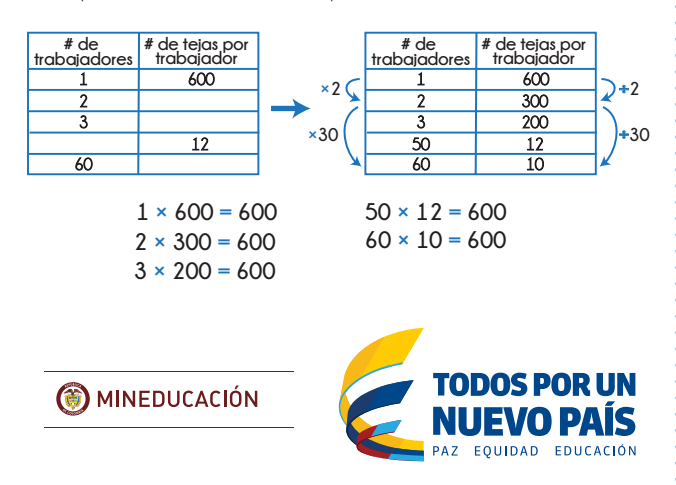

## DERECHOS BÁSICOS DE APRENDIZAJE

6

7

9

8

## matemáticas - grado 7

**Descompone cualquier número entero en factores primos. Identifica el máximo común divisor (MCD) y el mínimo común múltiplo (mcm)** de dos o más números y los usa para simplificar cálculos. Por ejemplo:

- $\sqrt{40} = \sqrt{2 \times 2 \times 2 \times 5} = \sqrt{2^2 \times 10} = 2\sqrt{10}$
- Para calcular  $\frac{3}{4} \cdot \frac{2}{5} + \frac{1}{12}$  puede multiplicar los denominadores  $(4 \times 5 \times 12 = 240)$  v obtener

 $\frac{3\times5\times12}{4\times5\times12} - \frac{2\times4\times12}{5\times4\times12} + \frac{1\times4\times5}{12\times4\times5} = \frac{180}{240} - \frac{96}{240} + \frac{20}{240} = \frac{180-96+20}{240} = \frac{104}{240}$ 

En cambio, usando el mcm de los denominadores (que es 60) se obtiene

 $-\frac{2 \times 12}{5 \times 12} + \frac{1 \times 5}{12 \times 5} = \frac{45}{60} - \frac{24}{60} +$ **60 60 5**  $\frac{3 \times 15}{4 \times 15} - \frac{2 \times 12}{5 \times 12} + \frac{1 \times 5}{12 \times 5} = \frac{45}{60} - \frac{24}{60} + \frac{5}{60} = \frac{45 - 24 + 5}{60} = \frac{26}{60}$ 

**Comprende y calcula incrementos y reducciones porcentuales en diversos contextos.** Por ejemplo:

El salario de Carlos es de **\$1 000 000** y el de Clemencia es de **\$1200 000.**

**\$1 000 000** =  $\frac{12}{10}$  = 1,2 = 120% y **\$1 000 000** =  $\frac{10}{12}$  = 0,833... ≈ 83,3%

Así, el salario de Clemencia es el 120% del salario de Carlos. Que es lo mismo que decir que el salario de Clemencia es 20% mayor que el de Carlos, o que el salario de Carlos debe aumentar en un 20% para llegar al de Clemencia.

**\$1 200 000 =** 1,2 **× \$1 000 000 = (**1 **+** 0,2**) × \$1 000 000 = \$1 000 000 +** 0,2 **× \$1 000 000 = \$1 000 000 +** 20% de **\$1 000 000**

Por otro lado, el salario de Carlos es aproximadamente el 83% del de Clemencia. Que es lo mismo que decir que el salario de Carlos es aproximadamente 17% menor que el de Clemencia, o que si el salario de Clemencia se reduce en un 17% entonces sería aproxi- madamente igual al de Carlos.

 $$1 000 000 = 0,83 \times $1 200 000 = (1 - 0,17) \times $1 200 000$ **= \$1 200 000 -** 0,17 **× \$1 200 000 = \$1 200 000 -** 17% de **\$1 200 000**

Para calcular la propina (*P*), Yohana toma el valor que le cobraron (*V* ) y lo multiplica por 0,12.

### *P* = **0,12 ×** *V*

Por lo tanto, la propina es el 12% del valor que le cobraron.

**Usa las relaciones entre velocidad, distancia y tiempo para solucionar problemas. En particular, comprende la diferencia entre velocidad constante y velocidad promedio durante un intervalo de tiempo y convierte unidades de velocidad** (como m/s y km/h). Por ejemplo: Una flota tardó hora y media en recorrer 92 km haciendo un par de paradas en el camino. Su velocidad promedio fue de  $\frac{92 \text{ km}}{1.5 \text{ h}}$  ≈ 61,33 km/h, sin embargo su velocidad no fue constante durante todo el trayecto (a veces iba más rápido y a veces más despacio). Para expresar la velocidad promedio en metros por segundo:

**61,33 km/h = 61,33 km 1 h 61,33 km 1 h 1h 60 min 1 min 60 s**  $=\frac{61.33 \text{ km}}{1 \text{ h}} \times \frac{1 \text{ h}}{60 \text{ min}} \times \frac{1 \text{ min}}{60 \text{ s}} \times \frac{1000 \text{ m}}{1 \text{ km}}$ **=**  $\frac{61,33 \times 1000}{60}$  m/s =  $\frac{33 \times 1000}{60 \times 60}$  m/s =  $\frac{61330}{3600}$  m/s  $\approx$  17,04 m/s

Otra forma de hacerlo:

 $=$   $\frac{61330}{2400}$  m/s  $\approx$  17,04 m/s **3 600 61,33 km en 1 h = 61 330 m en 60 min = 61 330 m en 3 600 s** **Hace dos copias iguales de 2 rectas paralelas cortadas por una secante, y por medio de superposiciones, descubre la relación entre los ángulos formados. Soluciona problemas en contextos geométricos que involucran calcular ángulos faltantes en un triángulo o cuadrilátero.** Por ejemplo:

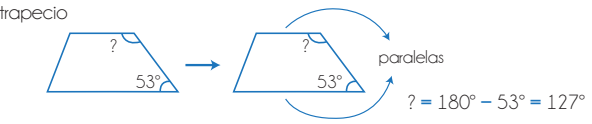

**Manipula expresiones lineales (del tipo ax + b, donde a y b son números dados), las representa usando gráficas o tablas y las usa para modelar situaciones. Soluciona ecuaciones lineales** (del tipo ax + b = c, donde a, b y c, son números dados). Por ejemplo:

Soluciona la ecuación 7 **−** 3x **=** 11:

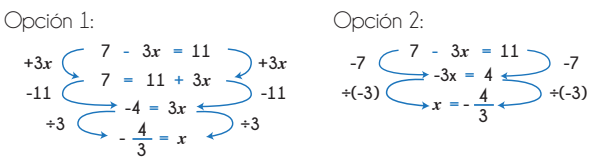

Luisa tiene cuatro veces más primos que Felipe. Jairo tiene 3 primos menos que Luisa. Entre los tres tienen 42 primos. ¿Cuántos primos tiene cada uno?

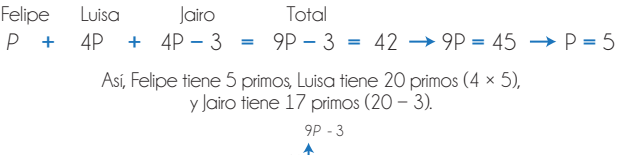

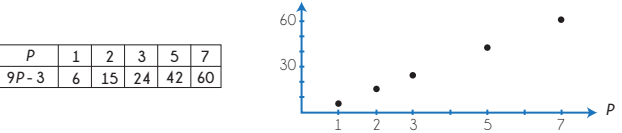

La gasolina subió 4% de un día para otro. Es decir, se multiplicó por un factor de 1,04.

Factorizar G Gmás 4% de G<br>Gmás 4% de G<br>por 1,04 G **+** 0,04G **=** (1 **+** 0,04)G **=** 1,04G

**Dada una expresión de la forma a***x***2 + b***x* **+ c (donde a, b y c son números dados), calcula el valor de la expresión para distintos valores de** *x* **(positivos y negativos) y presenta sus resultados en forma de tabla o gráfica de puntos.**

**Predice el resultado de rotar, reflejar, transladar, ampliar o reducir una figura.** Por ejemplo:

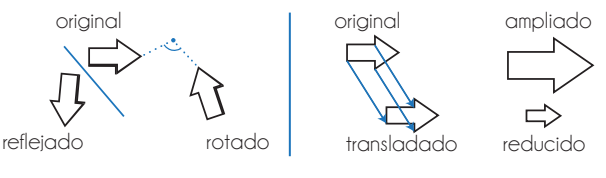

**C** MINEDUCACIÓN

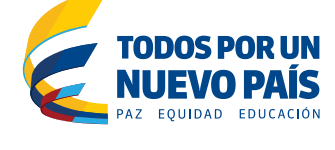

5

4

3

# DERECHOS BÁSICOS DE APRENDIZAJE

### 13  $\bullet \bullet$  MATEMÁTICAS  $-$  GRADO 7  $\bullet \bullet$ <br>Comprende que algunos conjuntos de datos pueden repre- 13 Entiende la diferenci

sentarse con histogramas y que distintos intervalos producen **distintas representaciones.** Por ejemplo: Doña Beatriz tiene 15 nietos entre los 0 y los 16 años.

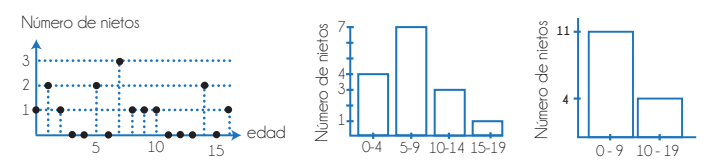

#### **Reconoce las ventajas y desventajas de representar los mismos datos usando distintas representaciones.** Por ejemplo:

El mes pasado, un almacén vendió cobijas de tres materiales distintos.

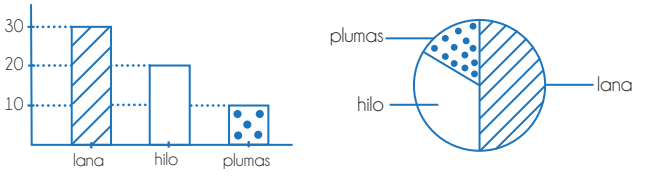

El diagrama circular permite ver fácilmente la relación entre cada parte y el todo. Por ejemplo, la mitad de las cobijas vendidas fueron de lana.

**A partir de una gráfica de puntos o de línea, identifica e interpreta los puntos máximos y mínimos y el cambio entre dos puntos de la gráfica.** Por ejemplo: La gráfica muestra la distancia entre una persona y su casa durante las primeras horas del día.

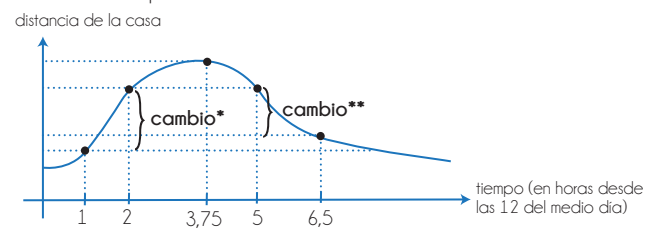

- La distancia marcada como cambio\* representa cuánto *creció* la distancia a la casa entre la 1 pm y las 2 pm.
- La distancia marcada como cambio\*\* representa cuánto *decreció* la distancia a la casa entre las 5 pm y las 6:30 pm.
- A las 2 pm y a las 5 pm la distancia a la casa es la misma (no hay cambio).
- A las 3:45 pm se alcanzó la máxima distancia a la casa, es decir, el momento en el que estaba más lejos de la casa (en cualquier otro momento la distancia es menor).

#### **Comprende cómo la distribución de los datos afecta la media (promedio), la mediana y la moda.** Por ejemplo:

- A cada estudiante de séptimo se le preguntó cuántos libros había leído en toda su vida. Si la mediana fue 9,5 libros, entonces sabemos que el 50% de los estudiantes de séptimo ha leído 9 libros o menos, y el 50% ha leído 10 libros o más.
- Los datos extremos afectan a la media y no tanto a la mediana. Por ejemplo:

Notas (sobre 100): 5 70 75 85 85 | Notas (sobre 100): 65 70 75 85 85 **mediana =** 75 (número del medio)

**media** =  $\frac{5+70+75+85+85}{5}$  =  $\frac{320}{5}$  = 64 media =  $\frac{65+70+75+85+85}{5}$  =  $\frac{380}{5}$  = 76 **mediana =** 75 (número del medio)

**Entiende la diferencia entre la probabilidad teórica y el resultado de un experimento.** Por ejemplo:

La probabilidad de lanzar un dado y que caiga "dos" es de  $\frac{1}{6}$  (aproximadamente 0,17 o 17%). Sin embargo, si lanzamos un dado seis veces, no necesariamente saldrá cada cara una  $V^{\alpha}$ 

**Relaciona la probabilidad con fracciones y porcentajes.** Por ejemplo: En el alfabeto hay 27 letras de las cuales 5 son vocales. Si se escoge una letra al azar, ¿qué probabilidad hay de que sea una consonante?

$$
\frac{\text{\# de consonantes}}{\text{total letras}} = \frac{27-5}{27} = \frac{22}{27} \approx 0.8148 \approx 81.5\%
$$

La probabilidad de obtener una consonante es aproximadamente 0,8.

**Usa diagramas de árbol para calcular la probabilidad de un evento.** Por ejemplo: Si se lanza una moneda tres veces, ¿cuál es la probabilidad de obtener cara dos veces y sello una vez (en cualquier orden)?

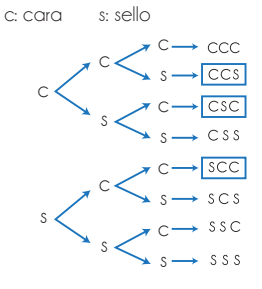

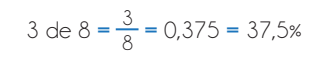

La probabilidad de que dos lanzamientos de tres sean "cara", es 0,375.

**Imagina y describe la figura que resultaría al sacarle tajadas a un objeto.** Por ejemplo:

Objeto:

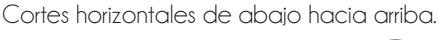

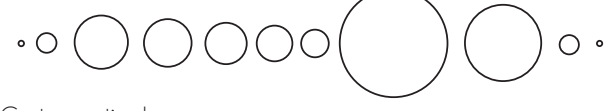

Cortes verticales.

15

14

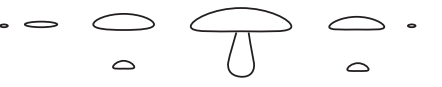

**En una serie sencilla identifica el patrón y expresa la n-ésima posición en términos de n.** Por ejemplo, en la serie: 1, 4, 9, 16, 25,... identifica que el patrón es elevar al cuadrado  $(1^2, 2^2, 3^2, 4^2, 5^2, ...)$  y así, en la primera posición aparece  $1^2$ , en la décima posición aparece  $10^2$ , y en la n-ésima posición aparece n<sup>2</sup>. Después de n<sup>2</sup> viene (n + 1)<sup>2</sup> .

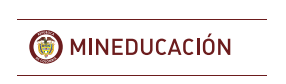

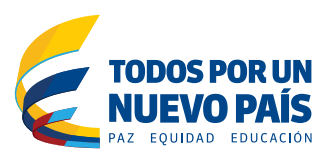

12

1O

11